## **Attachment 3 – Effect of Fully Penetrating Wells**

Lost Creek has made commitments to evaluate abandoned boreholes as potential conduits for lixiviant migration; however, staff is unaware of Lost Creek's plan for, or the extent of, all existing wells within the perimeter ring of MU1. Most wells appear to be screened in a single horizon. On the other hand, staff knows of at least four wells that are screened over multiple zones within the HJ horizon. Those wells are the pumping wells used to the regional and MU1 pumping tests (LC16M, LC19M, PW-101 and PW-102).

To verify the expected impact, staff used the AEM Model discussed in Attachment 2. A contour map of the model-predicted potentiometric surface in Zone 2 under normal long-term operations in Zones 3 and 4 is shown on Attachment Figure 3-1. The contour map shows that the potentiometric head is depressed in part from the operations in Zones 3 and 4; however, a westsouthwestern gradient is maintained in Zone 2.

Non-operating wells were added to simulate wells PW-102 and LC19M (for the revised model input, see Appendix 3-A). A contour map of the model predicted potentiometric surface in Zone 2 under long-term operations in Zone 3 and 4 with the non-operating wells is shown on Attachment Figure 3-2.

A comparison between Attachment figures 3-1 and 3-2 show area of minor depression in the vicinity of non-operating well PW-102. The minor depression indicates increased communication with Zone 3 through well PW-102. If well PW-102 was located closer to an injection well, the connection may result in the migration of lixiviant from Zone 3 to Zone 2.

Lost Creek does not propose monitoring, does not specify corrective actions should such a scenario develop nor provide details on well abandonment.

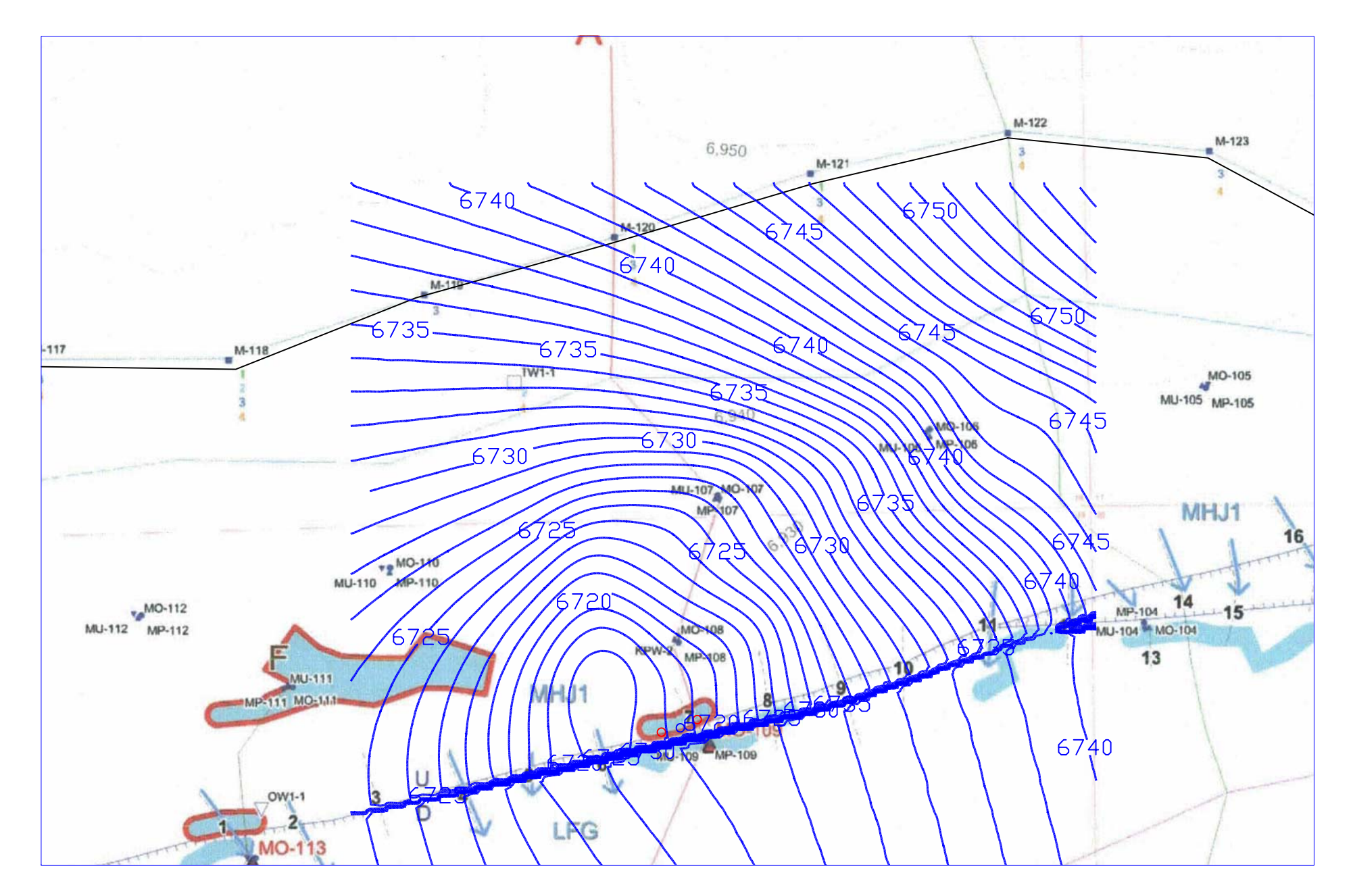

Attachment 3 Figure 3-1 NRC model-predicted potentiometric surface in Zone 2 with long-term operations at Selected Modules in Zone 3 and Zone 4

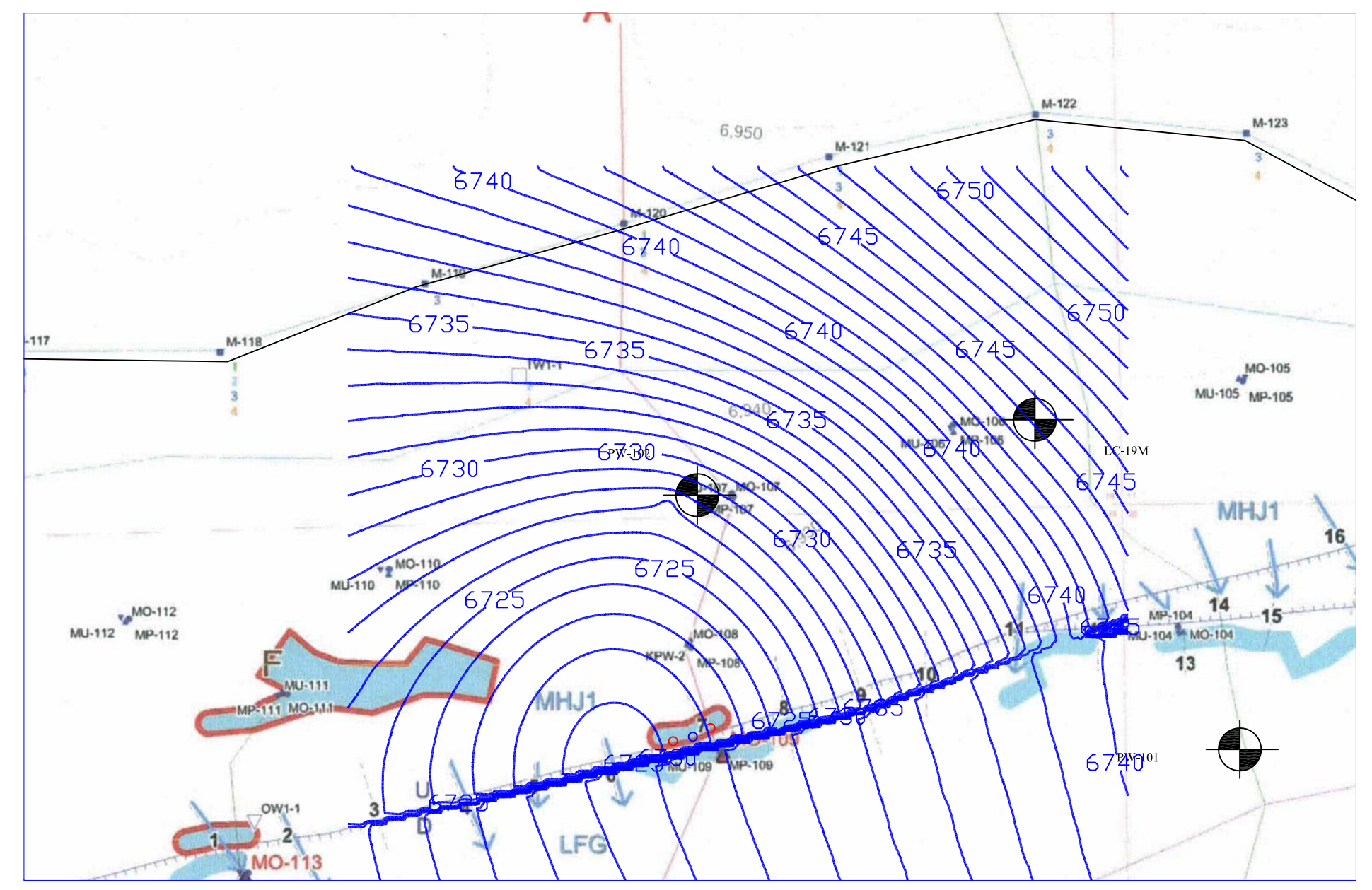

Attachment 3 Figure 3-2 NRC model-predicted potentiometric surface in Zone 2 with long-term operations at Selected Modules in Zone 3 and Zone 4 and fully penetrating wells LC19M and PW-102

Attachment 3 Appendix 3-A

```
 1 from TimML import *
    2 from mlpylabutil import *
    3 import csv
    4 
    5 # steady state
    6 # Coordinates based on NAD83 traslantion from (2208300,593600) to (0,0)
    7 
    8 
    9 
   10 z = [6540,6535,6530,6525,6520,6515,6510,6505,6500,6495,6490,6485,6480,6475
         ,6420]
  11 kh1 = [1.07, 1.07, 1.07, 1.07, 0.008, 1.07, 1.07, 1.07, 1.07, 1.07, 0.008, (0.000, 0.000, 0.000, 0.000, 0.000, 0.000, 0.000, 0.000, 0.000, 0.000, 0.000, 0.000, 0.000, 0.000, 0.000, 0.000, 0.000, 0.000, 0.000, 0.000, 0.0 07, 1.07, 1.07, 1.07, 1.07]
   12 kz = [0.02,0.02,0.02,0.02, 0.7, 0.02,0.02,0.02,0.02,0.02, 0.7, 0.7,0.02,0
         .02]
  13 
   14 
  15 
  16 ml=Model3D(z,kh1,kz)
  17 rf= Constant(ml,0,10000,6780,[1])
  18 uf=Uflow(ml,0.009,220)
  19 #
   20 # now for the hfb
   21 LineDoubletImp(ml,3498.,1923.,4686.,2027.,order=3,layers=
[1,2,3,4,5,6,7,8,9,10,11,12,13,14,15,16,17,18,19,20,21,22,23,24])
   22 LineDoubletImp(ml,4686.,2027.,5443.,2199.,order=3,layers=
[1,2,3,4,5,6,7,8,9,10,11,12,13,14,15,16,17,18,19,20,21,22,23,24])
   23 LineDoubletImp(ml,7822.,3284.,6174.,2756.,order=3,layers=
[1,2,3,4,5,6,7,8,9,10,11,12,13,14,15,16,17,18,19,20,21,22,23,24])
   24 LineDoubletImp(ml,6174.,2756.,5189.,2435.,order=3,layers=
[1,2,3,4,5,6,7,8,9,10,11,12,13,14,15,16,17,18,19,20,21,22,23,24])
   25 LineDoubletImp(ml,5189.,2435.,4428.,2240.,order=3,layers=
[1,2,3,4,5,6,7,8,9,10,11,12,13,14,15,16,17,18,19,20,21,22,23,24])
   26 LineDoubletImp(ml,4428.,2240.,3868.,2049.,order=3,layers=
[1,2,3,4,5,6,7,8,9,10,11,12,13,14,15,16,17,18,19,20,21,22,23,24])
   27 LineDoubletImp(ml,3868.,2049.,3498.,1928.,order=3,layers=
[1,2,3,4,5,6,7,8,9,10,11,12,13,14,15,16,17,18,19,20,21,22,23,24])
   28 LineDoubletImp(ml,3498.,1928.,2981.,1745.,order=3,layers=
[1,2,3,4,5,6,7,8,9,10,11,12,13,14,15,16,17,18,19,20,21,22,23,24])
   29 LineDoubletImp(ml,2981.,1745.,2132.,1549.,order=3,layers=
[1,2,3,4,5,6,7,8,9,10,11,12,13,14,15,16,17,18,19,20,21,22,23,24])
   30 LineDoubletImp(ml,2132.,1549.,946.,1299.,order=3,layers=
[1,2,3,4,5,6,7,8,9,10,11,12,13,14,15,16,17,18,19,20,21,22,23,24])
   31 LineDoubletImp(ml,946.,1299.,805.,1272.,order=3,layers=
[1,2,3,4,5,6,7,8,9,10,11,12,13,14,15,16,17,18,19,20,21,22,23,24])
   32 LineDoubletImp(ml,805.,1272.,457.,1234.,order=3,layers=
[1,2,3,4,5,6,7,8,9,10,11,12,13,14,15,16,17,18,19,20,21,22,23,24])
   33 LineDoubletImp(ml,457.,1234.,-200.,989.,order=3,layers=
[1,2,3,4,5,6,7,8,9,10,11,12,13,14,15,16,17,18,19,20,21,22,23,24])
   34 
   35 # for the wells
   36 w7 = Well(ml ,2657,2401,-1620,0.25, [14,15,16]) 
   37 w8 = Well(ml ,2623,2322,-3240,0.25, [14,15,16]) 
   38 w9 = Well(ml ,2691,2275,-6480,0.25, [14,15,16]) 
   39 w10 = Well(ml ,2757,2378,-4860,0.25, [14,15,16]) 
   40 w11 = Well(ml ,2546,2244,-4860,0.25, [14,15,16]) 
   41 w12 = Well(ml ,2656,2193,-4860,0.25, [14,15,16]) 
   42 w13 = Well(ml ,2654,2144,-1620,0.25, [14,15,16]) 
   43 w14 = Well(ml ,2529,2146,-3240,0.25, [14,15,16])
```
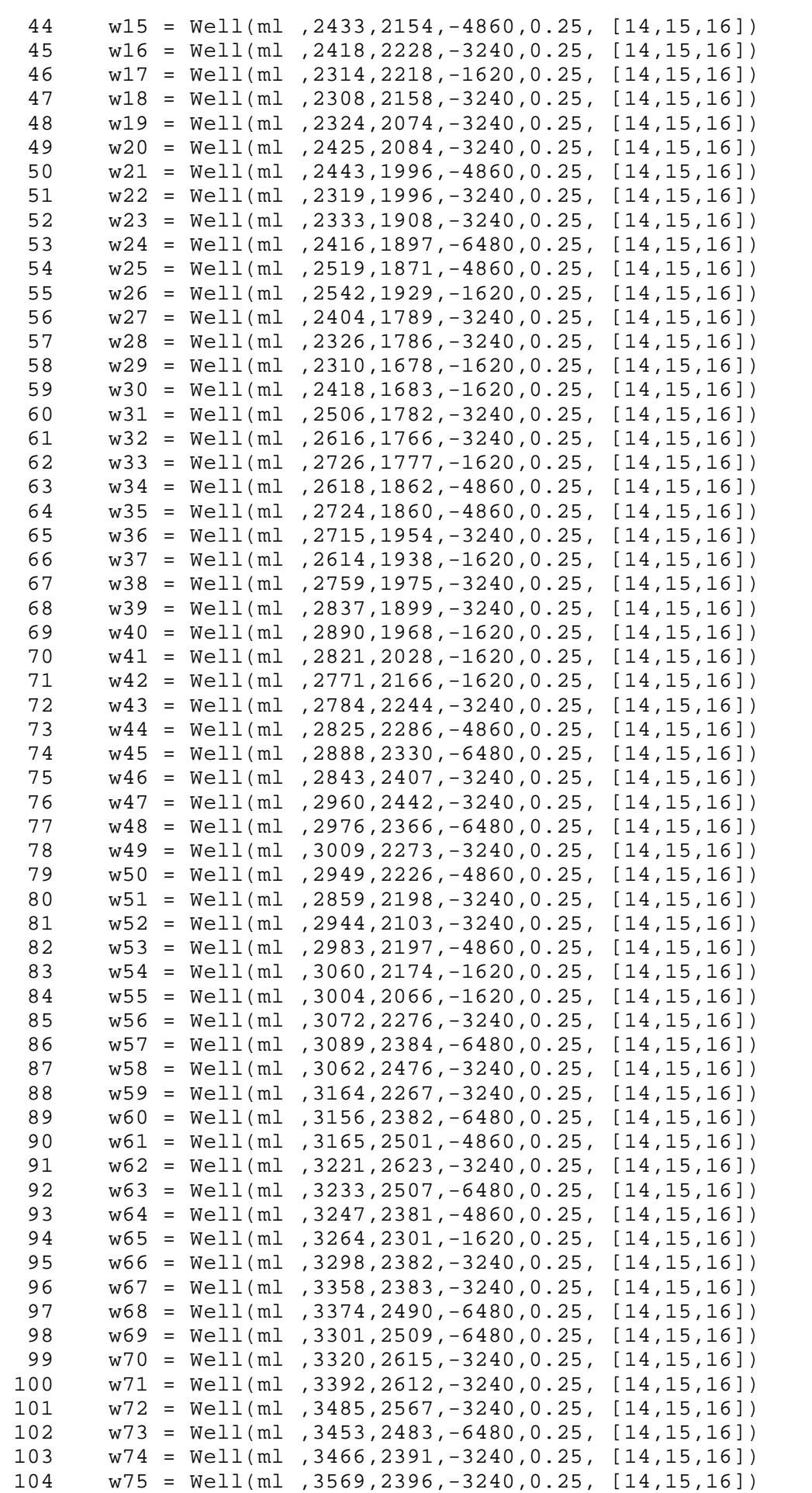

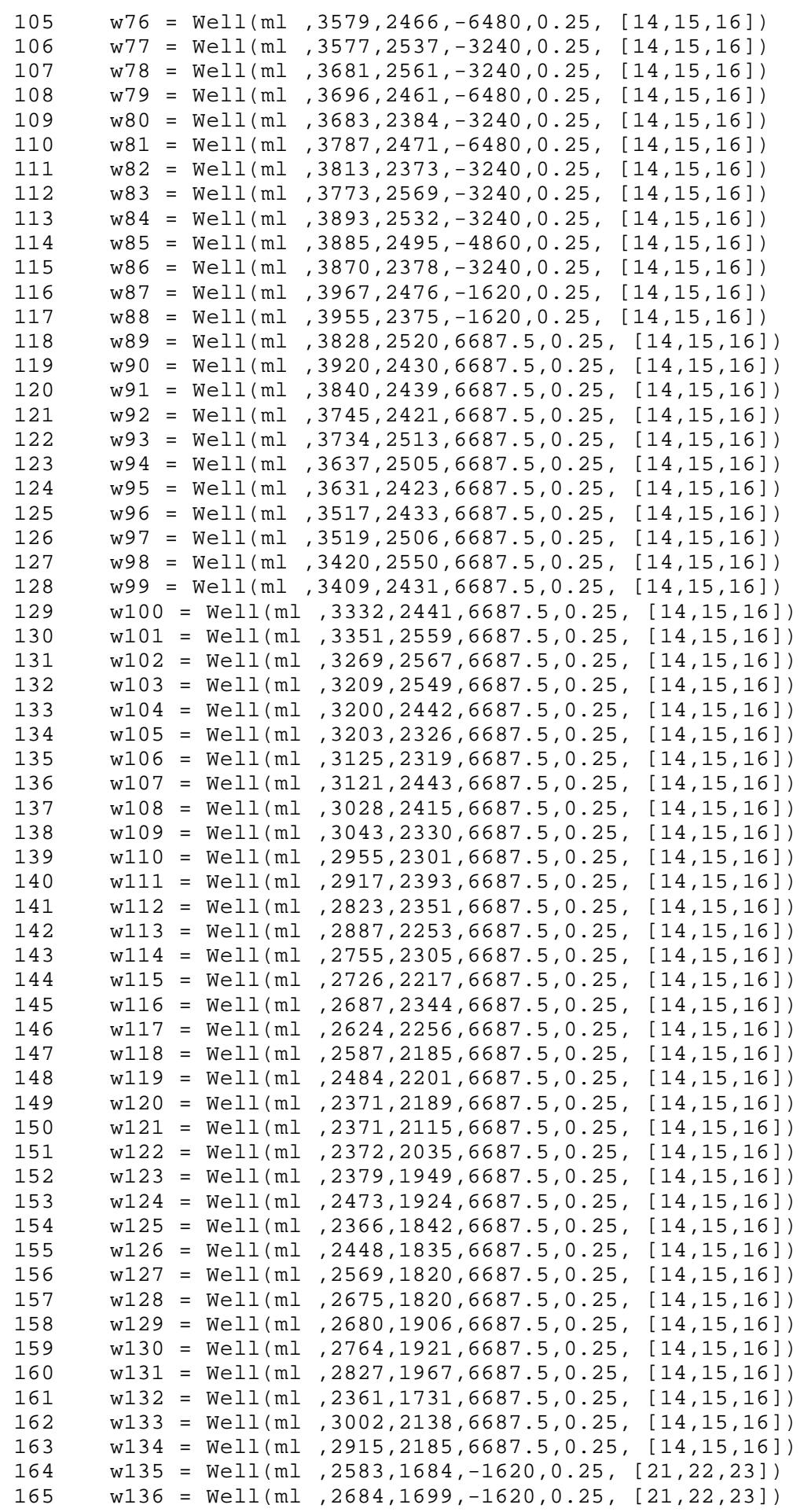

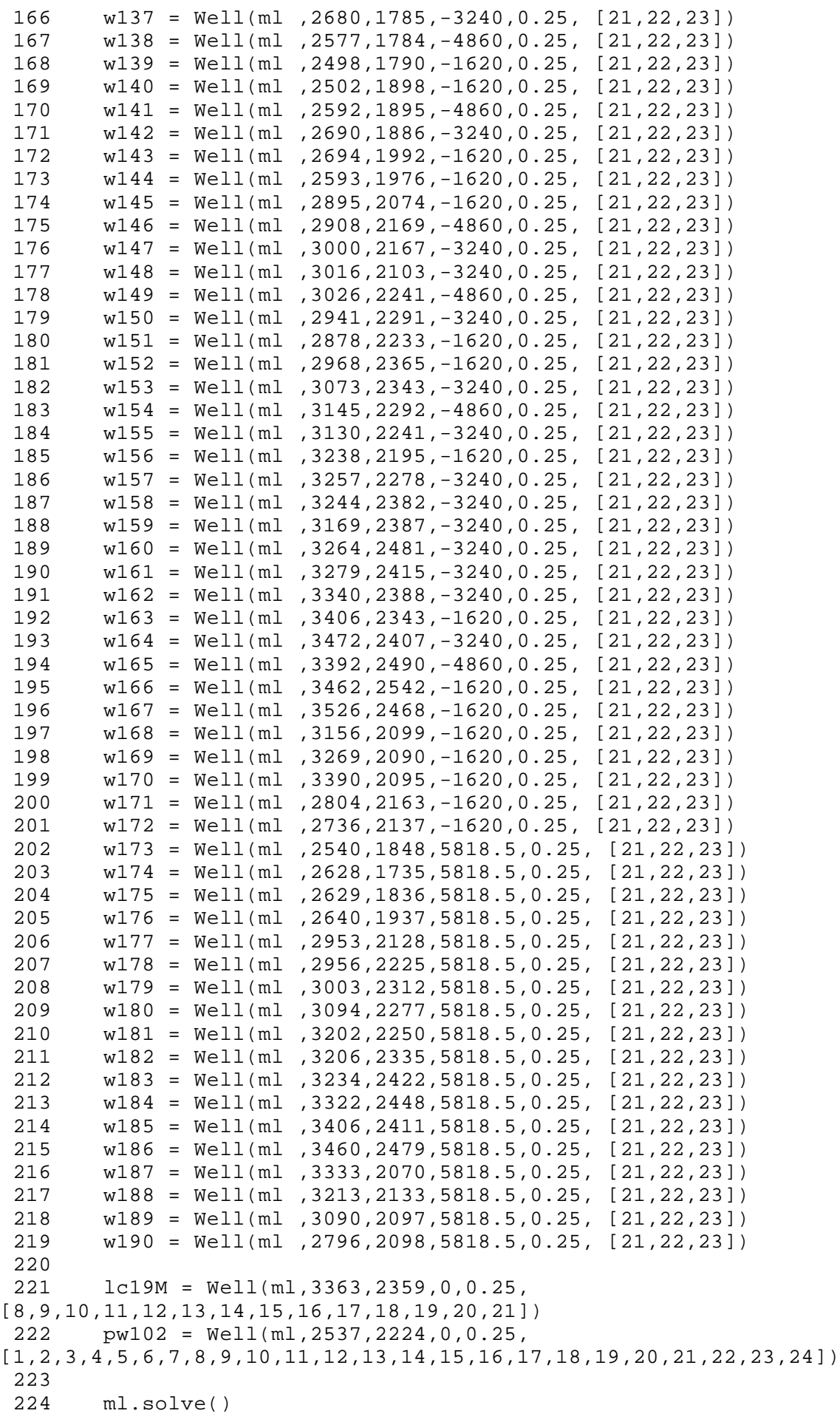

225

```
 226 timvertcontour(ml,2394,2381,4102,2437,50,6420,6540,50,levels=50,labels=1)
 227 show()
 228 
 229 
 230 
 231 
 232 result=open('l8_3a.csv','wb')
 233 writer =csv.writer(result,dialect='excel')
234<br>235
       235 x1=linspace(1800.0,3600,201)
 236 y1=linspace(1200.0,3000,201)
237 dd1 = 50*ones(len(x1)) 238 
 239 writer.writerow(x1)
 240 writer.writerow(y1)
 241 
242 for j in range(len(y1)):
 243 print j
244 for i in range(len(x1)):
 245 dd1[i]=ml.head3D(x1[i],y1[j],6527)
 246 writer.writerow(dd1)
 247 
 248 result.close()
 249 
 250 result=open('l3_3a.csv','wb')
 251 writer =csv.writer(result,dialect='excel')
 252 
 253 x1=linspace(1800.0,3600,201)
 254 y1=linspace(1200.0,3000,201)
255 dd1 = 50*ones(len(x1)) 256 
 257 writer.writerow(x1)
 258 writer.writerow(y1)
 259 
260 for j in range(len(y1)):
 261 print j
262 for i in range(len(x1)):
 263 dd1[i]=ml.head3D(x1[i],y1[j], 6502)
 264 writer.writerow(dd1)
 265 
 266 
 267 result.close()
 268 
 269 result=open('l14_3a.csv','wb')
 270 writer =csv.writer(result,dialect='excel')
 271 
 272 writer.writerow(x1)
 273 writer.writerow(y1)
 274 
275 for j in range(len(y1)):
 276 print j
 277 for i in range(len(x1)):
 278 dd1[i]=ml.head3D(x1[i],y1[j],6472 )
 279 writer.writerow(dd1)
 280 
 281 
 282 result.close()
 283 
 284 result=open('l21_3a.csv','wb')
```

```
 285 writer =csv.writer(result,dialect='excel')
286<br>287
      writer.writerow(x1)
 288 writer.writerow(y1)
 289 
 290 for j in range(len(y1)):
 291 print j
292 for i in range(len(x1)):<br>293 ddl[i]=ml.head3D(x1[i]
293 dd1[i]=ml.head3D(x1[i],y1[j],6437)<br>294 writer.writerow(dd1)
             writer.writerow(dd1)
295<br>296
       296 result.close()
```